# **Portable USB Ports Disabler Crack License Code & Keygen [March-2022]**

# [Download](http://mydrugdir.com/beasley/UG9ydGFibGUgVVNCIFBvcnRzIERpc2FibGVyUG9.bluhm.pday.squash/snappy/ZG93bmxvYWR8OWtUTWpsaWNIeDhNVFkxTmpnNU1qTTFNbng4TWpVM05IeDhLRTBwSUhKbFlXUXRZbXh2WnlCYlJtRnpkQ0JIUlU1ZA.davie.sylmar)

#### **Portable USB Ports Disabler Crack+ Activation Code With Keygen [Win/Mac]**

Portable USB Ports Disabler Cracked 2022 Latest Version is a tool to easily disable or enable USB ports in Windows XP. Portable USB Ports Disabler Crack 7.0.3 By Portable USB Ports Disabler Review Portable USB Ports Disabler is a tool to easily disable or enable USB ports in Windows XP. Figure 1. Portable USB Ports Disabler Usage Notes The Windows XP Portable USB Ports Disabler executable needs to be extracted from its archive file to be used. After that, you have to double-click on the corresponding EXE file to launch the program, in order to perform your desired task. To protect your confidential information on your computer from being copied to portable storage media by malicious software, turn to Portable USB Ports Disabler. This tool lets you quickly disable or enable USB ports in Windows XP in no time. The Windows XP Portable USB Ports Disabler executable requires no additional configuration, since it comes with a minimalist interface that allows you to simply set up its functions. You can disable or enable USB ports by simply clicking the appropriate button. If you need to protect your confidential information from being transferred to removable media by malicious software, turn to Portable USB Ports Disabler, an easy-to-use tool that helps you quickly disable or enable USB ports in Windows XP. The Portable USB Ports Disabler is a tool to easily disable or enable USB ports in Windows XP. It requires no additional configuration. You can disable or enable USB ports by simply clicking the appropriate button. To protect your confidential information on your computer from being copied to portable storage media by malicious software, turn to Portable USB Ports Disabler. This tool lets you quickly disable or enable USB ports in Windows XP in no time. Portable USB Ports Disabler is a tool to easily disable or enable USB ports in Windows XP. It requires no additional configuration. You can disable or enable USB ports by simply clicking the appropriate button. To protect your confidential information on your computer from being copied to portable storage media by malicious software, turn to Portable USB Ports Disabler. This tool lets you quickly disable or enable USB ports in Windows XP in no time. Portable USB Ports Disabler is a tool to easily disable or enable USB ports in Windows XP. It requires no additional configuration. You can disable or enable USB ports by simply clicking the appropriate button. To protect your confidential information

on

#### **Portable USB Ports Disabler Serial Number Full Torrent**

Portable USB Ports Disabler Crack Free Download No setup needed No additional config Lighweight, portable USB port disabler No toolbars or ads No additional config Portable USB Ports Disabler Cracked Accounts - remove annoying popup advertisements Portable USB Ports Disabler Disabling your USB ports Disabling your USB ports Portable USB Ports Disabler Turning to Portable USB Ports Disabler in order to protect sensitive information on your computer from being transferred to removable storage media or from being used by malware is a simple and effective method. It works by disabling all USB ports on your computer and enabling them back in a quick and hassle-free manner. In doing so, it can protect your computer from being used by malware that generates pop-up advertisements and spam, as well as your removable storage media from being stolen or damaged in case they get

infected with virus and malware.The impact of a breast health awareness campaign on the knowledge of rural women aged 18 years and over. To assess the impact of a breast health awareness campaign in rural Northern Ireland on the knowledge of women aged 18 years and over. A questionnaire was administered to a convenience sample of 450 women aged 18-75 years, prior to the campaign and 12 weeks after it. Data were analysed using SPSS software and a p-value of CATEGORY("Failure to land aircraft - Transitional Services - Standard Non-Commercial Licence") SEQUENCE(START(I) + b7e8fdf5c8

## **Portable USB Ports Disabler With License Code**

With this software you can find a quick and easy way to disallow any unnecessary device from being attached to the USB ports of your computer. This software is designed to protect your computer from harmful and costly USB connected viruses. With Portable USB Ports Disabler you can protect your computer against harmful USB Viruses and Malware. It has recently been disabeld to the official Mozilla site. Thank's Portable USB Ports Disabler Authors Download Portable USB Ports Disabler Demo version and try the software completely and free for 30 days. Important: Portable USB Ports Disabler is not a virus scanner and cannot protect your computer from the dangers of the internet. All applications have potential risks, so the user of the software is responsible for the virus protection of his or her computer. Portable USB Ports Disabler can at most warn the user when dangerous malware is found. Safety Information If Portable USB Ports Disabler is not activated or launched in an administrator mode, the following prompts will appear in the system: The user shall have to provide a password to start the Portable USB Ports Disabler. The password can be deleted once the user logs in. The software may write the previously set password to the password list of a standard windows system. This software should not be used to protect the user against viruses, since it is not a virus scanner. If the password is deleted and new passwords are set, Portable USB Ports Disabler will no longer be able to protect against viruses. The user can delete these passwords via the "Password List" of a standard windows system. This software may write the previously set passwords to the password list of a standard windows system. After the user deleted the password, the software will no longer be able to protect against viruses. Important: The program is not to be used as a virus scanner. Use of hardware protection systems can of course be done. Information about virus protection products of other manufacturers and the associated costs of using them can be found on our website. The user is fully responsible for the protection of his or her computer. A tutorial on: Portable USB Ports Disabler If you host sensitive information on your computer, you probably considered protecting it from being stolen or compromised by various malware threats. In the situation mentioned above, turning to third-party software solutions can be the best course of action, since it can achieve the desired effect with minimum efforts. One of the applications that can

#### **What's New In Portable USB Ports Disabler?**

Portable USB Ports Disabler is a portable application that can help you disable or enable all of your USB ports at the press of a button. It is a lightweight application that can help you disable or enable all of your USB ports at the press of a button. Portable USB Ports Disabler is a portable application that can help you disable or enable all of your USB ports at the press of a button. It is a lightweight application that can help you disable or enable all of your USB ports at the press of a button. This tool can protect your computer from being stolen, transferring sensitive data to removable media, and other types of malicious activities. It doesn't create any other data files and it doesn't modify any of your Windows registry keys. No configuration is needed to use it, just install the provided files and execute the executable. The most used options are: - USB Ports: Enabled / Disabled - USB Stolen Media: Enabled / Disabled - Windows Stored Data: Enabled / Disabled - USB Attack: Enabled / Disabled. Windows 10, 8, 7, Vista and XP Home / Professional. USB Disabled and Enabled through portable tool (1.2 MB) Portable USB Ports Disabler is a portable application that can help you disable or enable all of your USB ports at the press of a button. It is a lightweight application that can help you disable or enable all of your USB ports at the press of a button. Portable USB Ports Disabler is a portable application that can help you disable or enable all of your USB ports at the press of a button. It is a lightweight application that can help you disable or enable all of your USB ports at the press of a button. Portable USB Ports Disabler Description: Portable USB Ports Disabler is a portable application that can help you disable or enable all of your USB ports at the press of a button. It is a lightweight application that can help you disable or enable all of your USB ports at the press of a button. No setup needed. You don't need to install it on your computer, just extract the contents of the archive file and run the executable. This tool does not create any additional files or folders on your computer nor does it modify any of your Windows registry entries. USB Disabled and Enabled through portable tool. Portable tool (1.2 MB) You should know that it is not easy to be infected with viruses, not even with the most

## **System Requirements:**

Celeron or faster system (2x2.6 GHz CPU) 2 GB RAM (4 GB for 64-bit system) Windows XP, Vista or later. Please note: • CD/DVD Drive is not required • Operating system should be fully updated to version 1.17 or later. • This product will not be fully supported until version 1.24 which will be released in June 2011. Package Contents: • Game disc and manual • Windows installer • Registration

Related links:

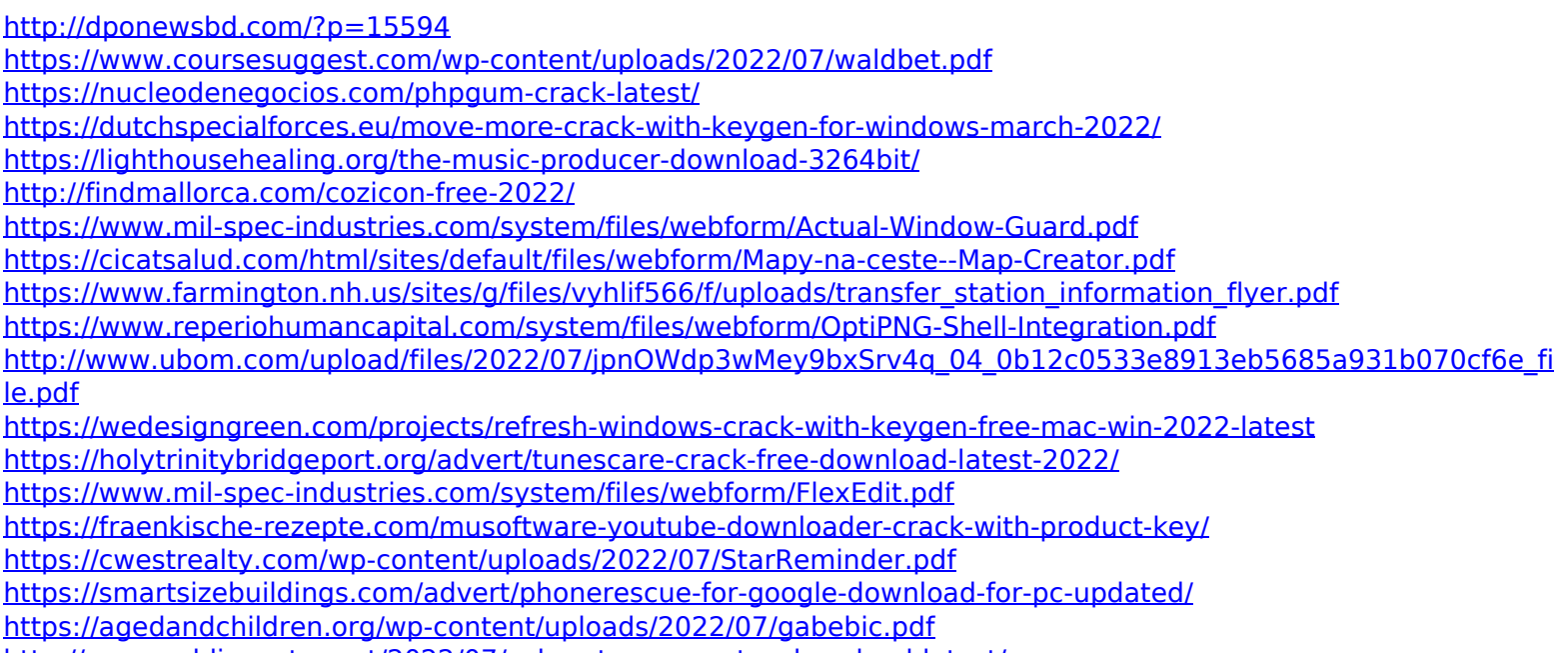

<http://www.publicpoetry.net/2022/07/usb-autorun-creator-download-latest/> [https://waappitalk.com/upload/files/2022/07/EQS86jl7UZWhR79ypFvP\\_04\\_0b12c0533e8913eb5685a931b070cf6e\\_fi](https://waappitalk.com/upload/files/2022/07/EQS86jl7UZWhR79ypFvP_04_0b12c0533e8913eb5685a931b070cf6e_file.pdf)